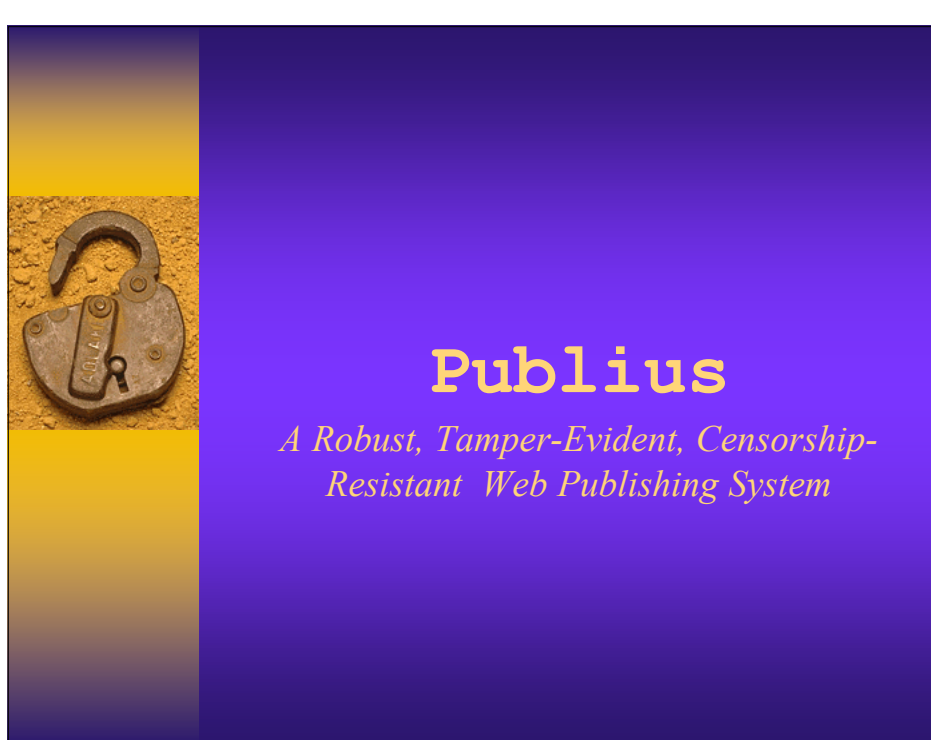

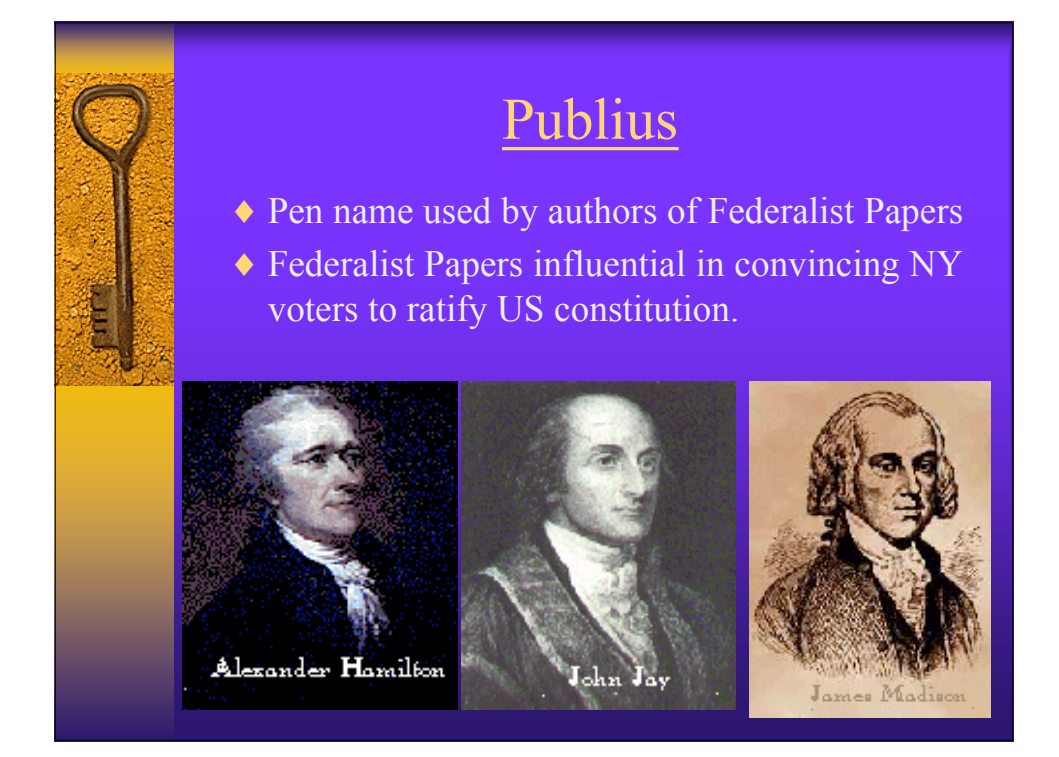

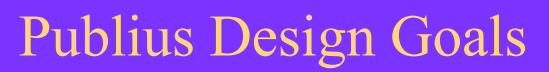

- ♦ Web publishing system
	- Censorship Resistant
	- Tamper Evident
	- Source Anonymous
	- Resistant to DDOS attacks
	- Updateable
	- Host Content Deniability
	- Persistent
	- Extensible
	- Freely Available

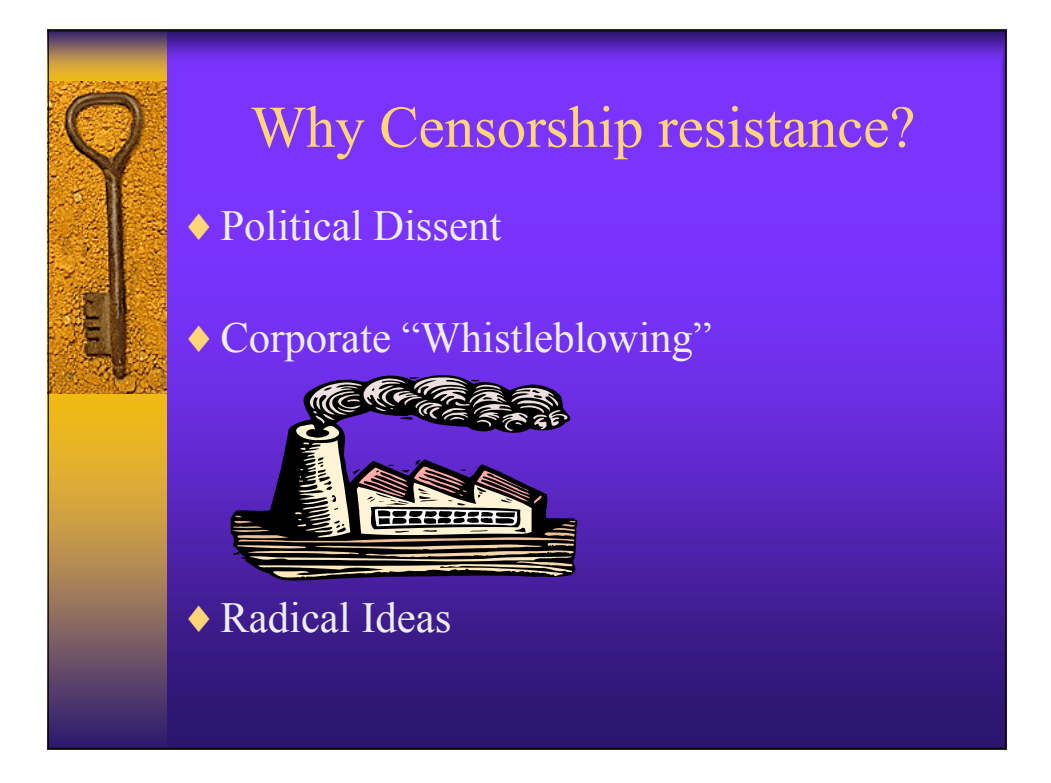

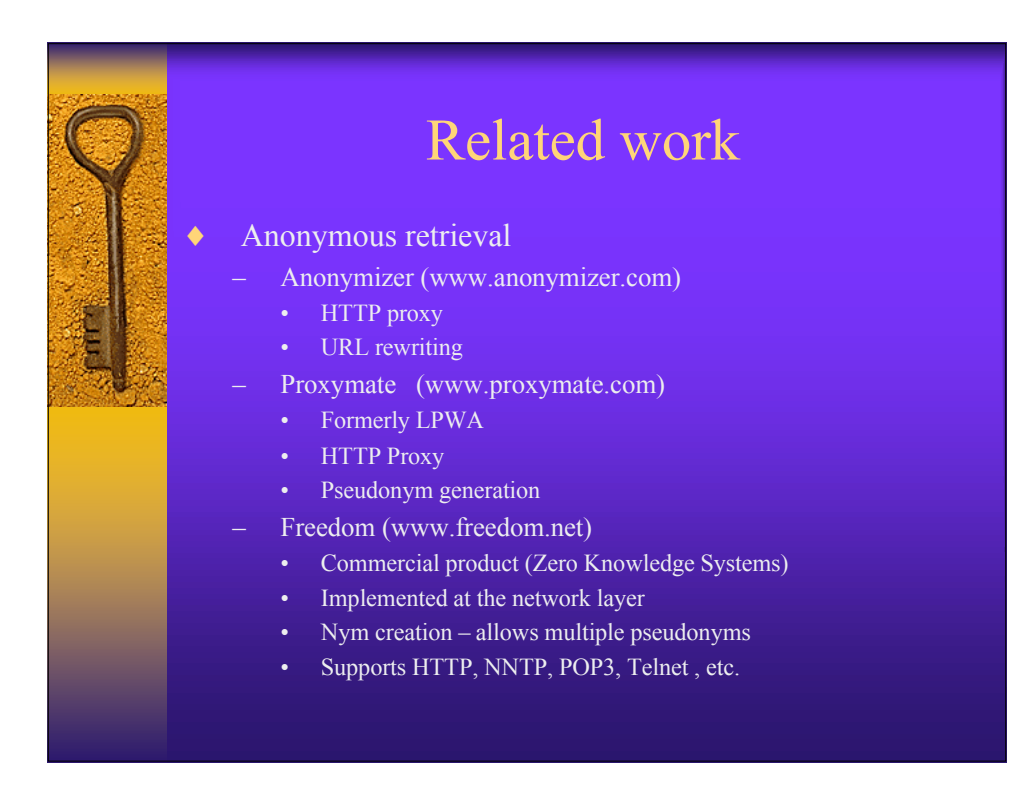

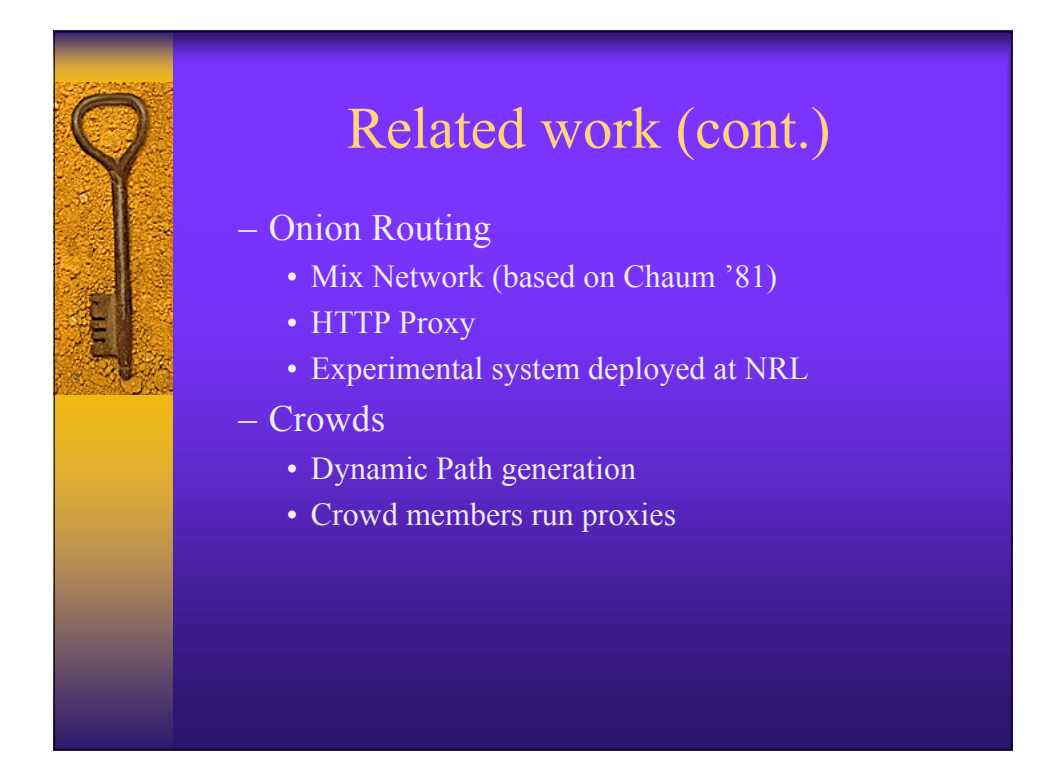

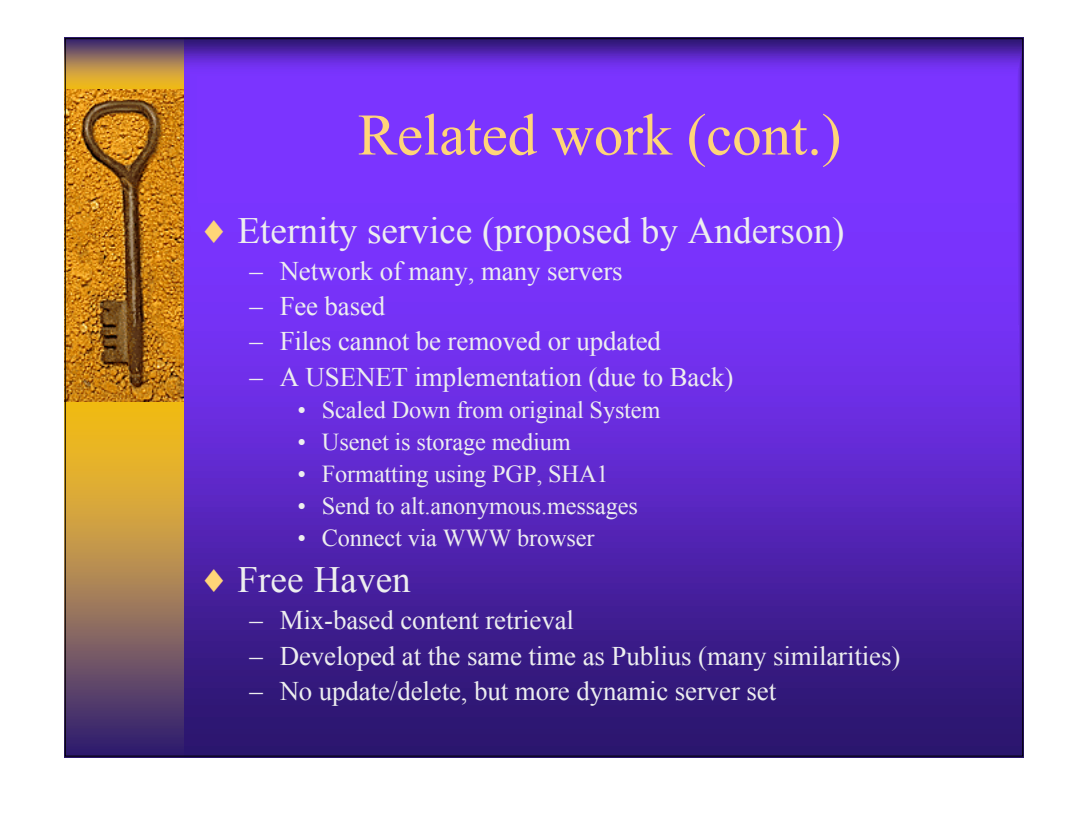

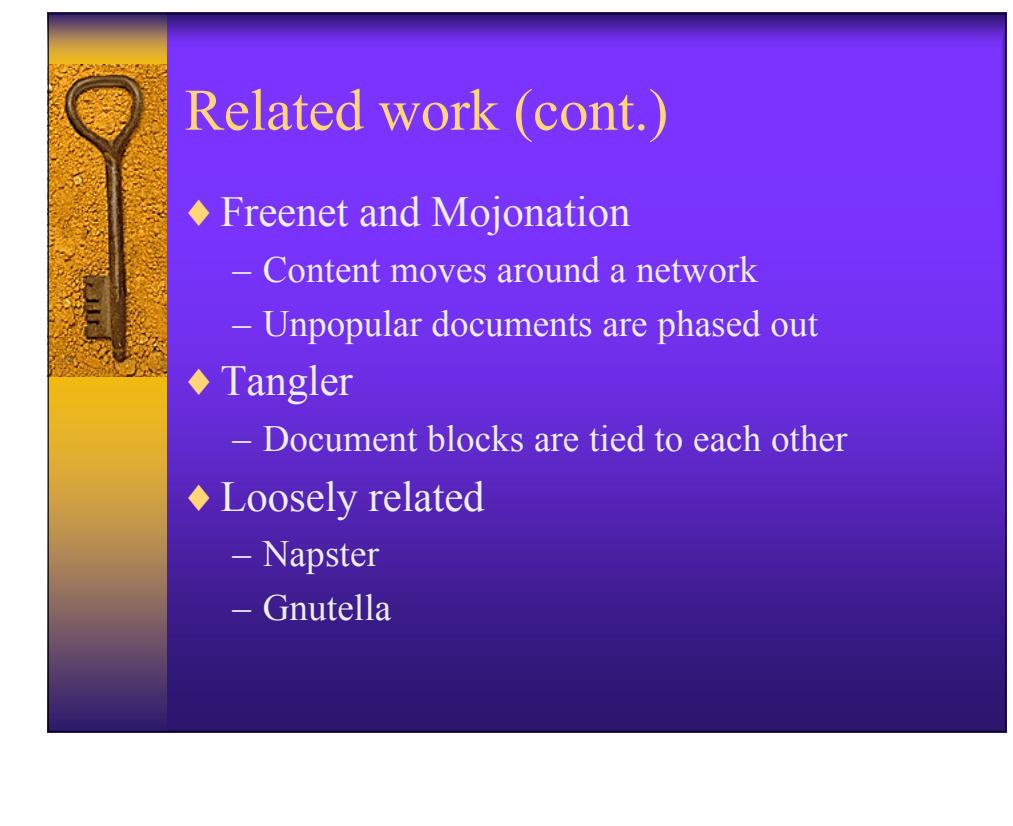

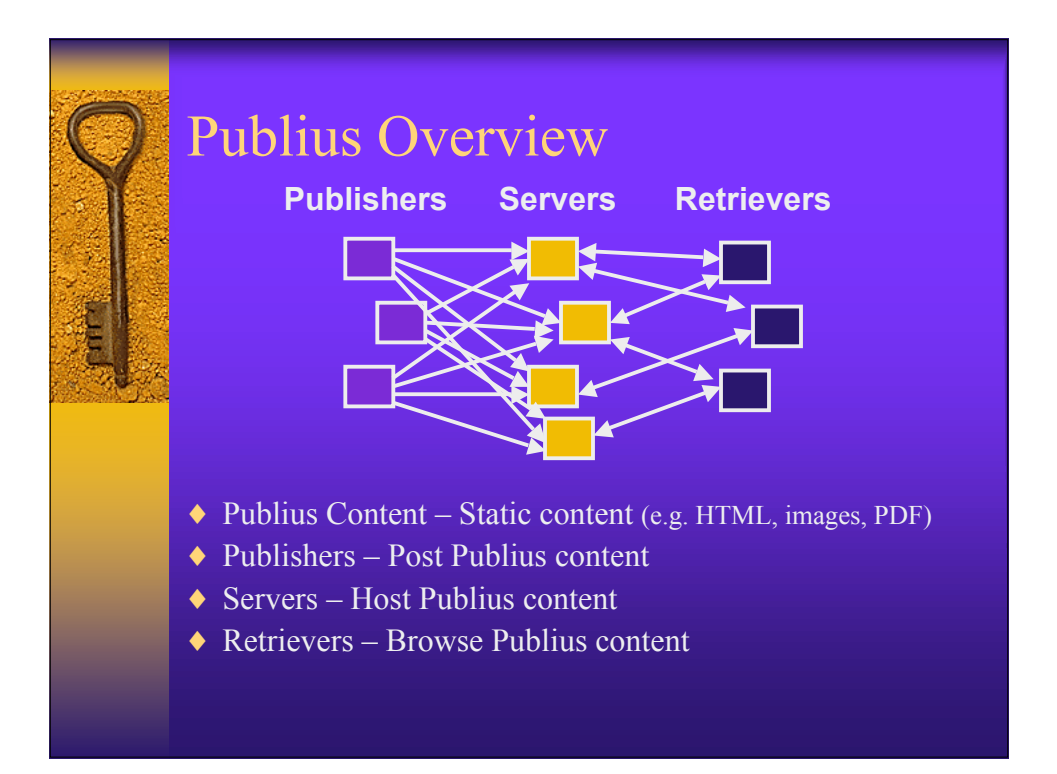

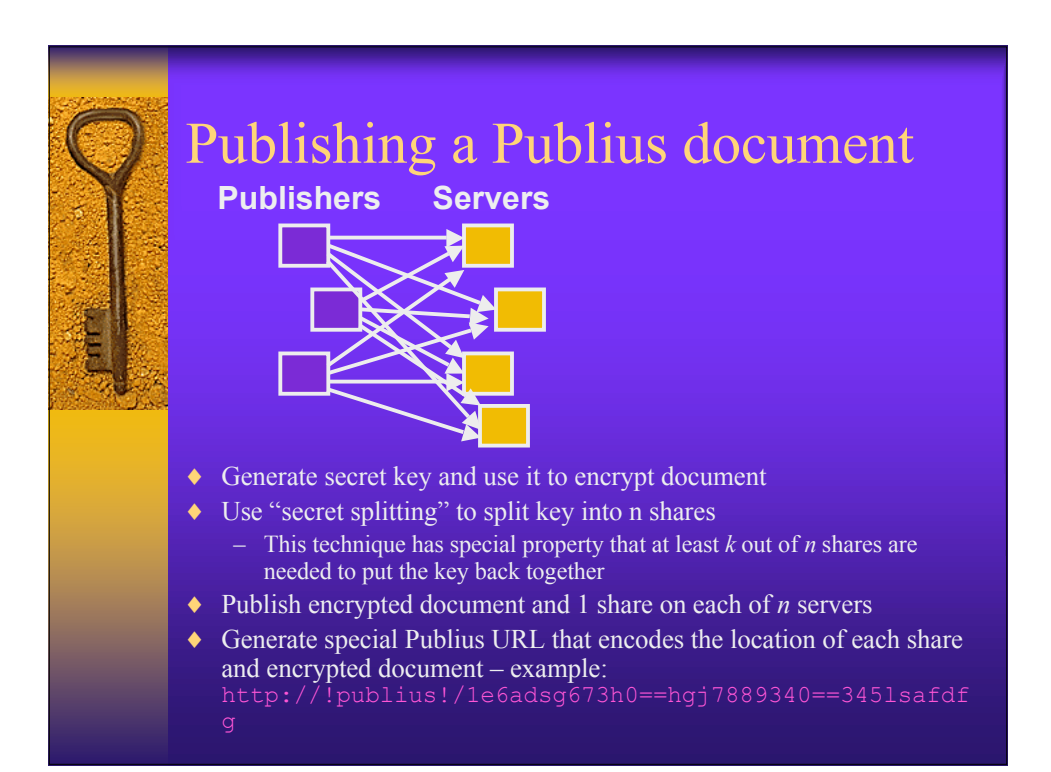

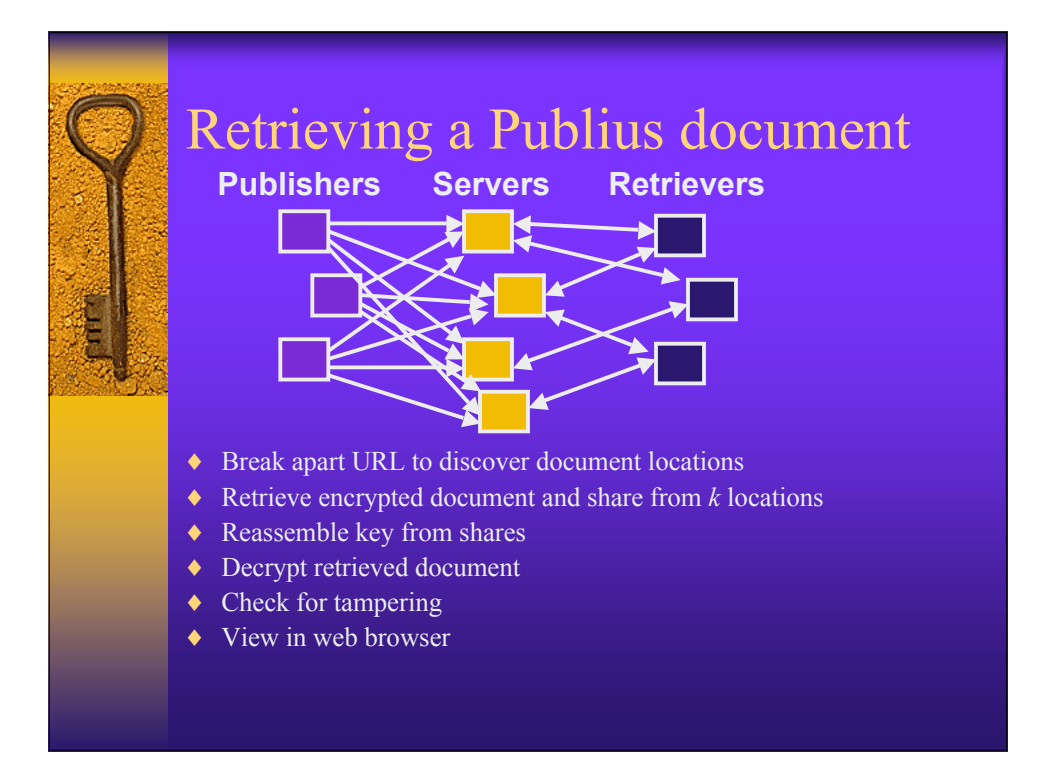

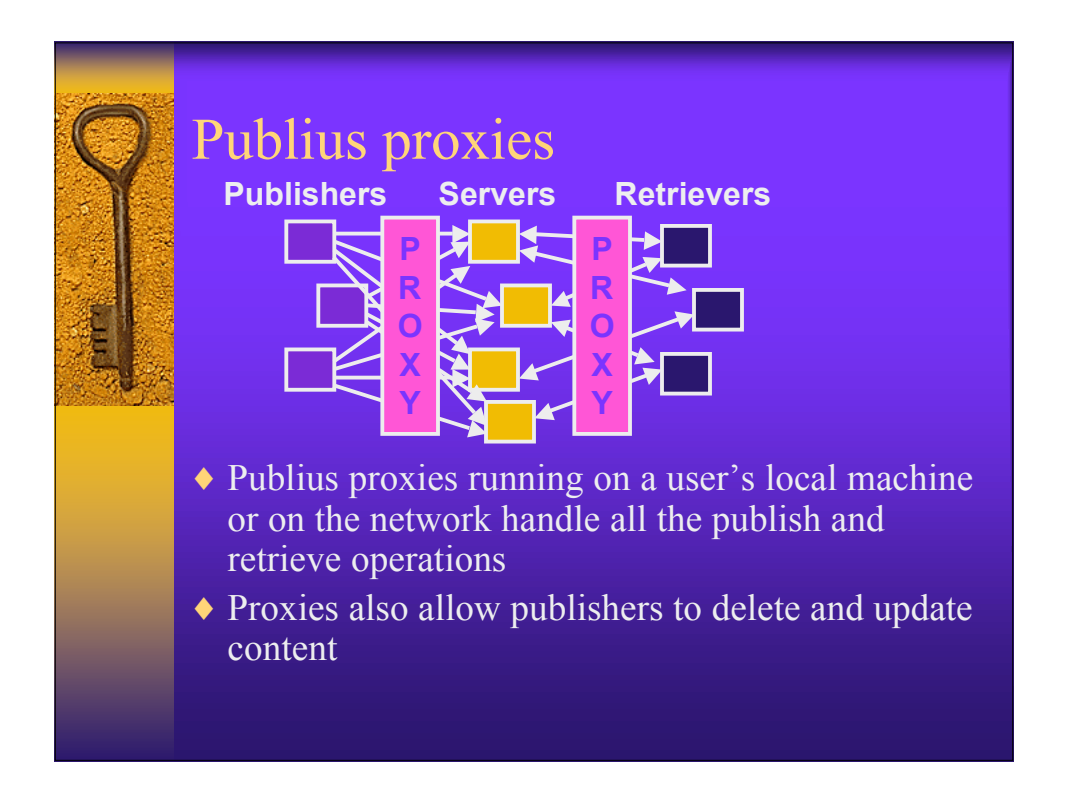

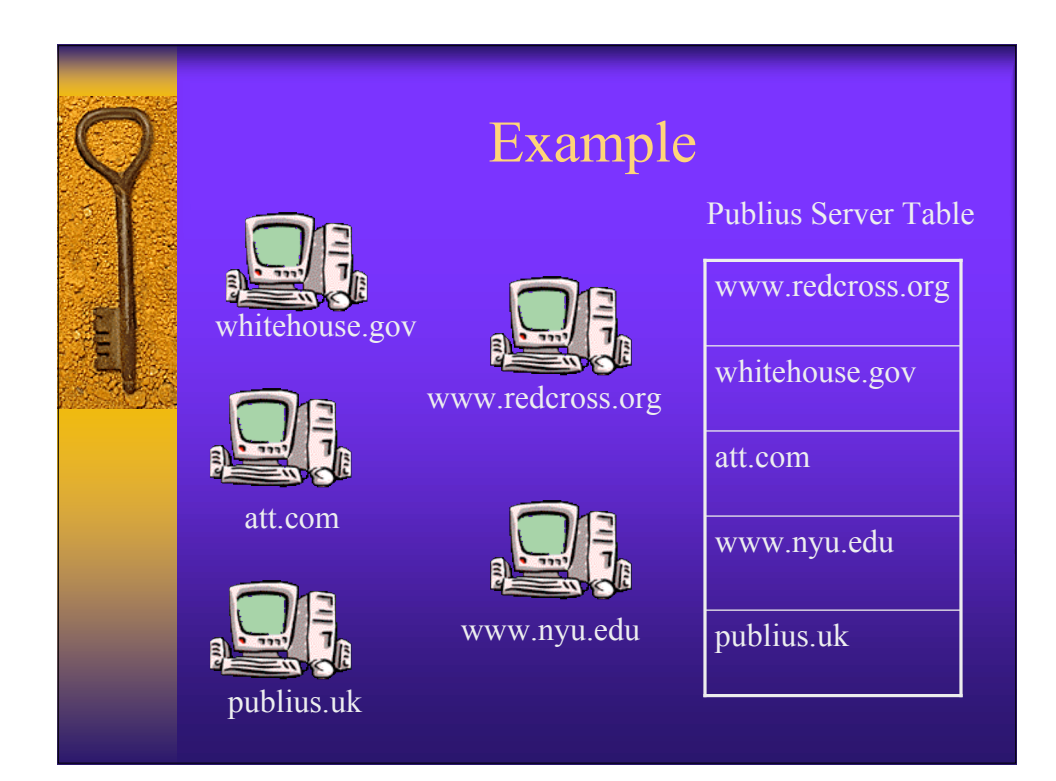

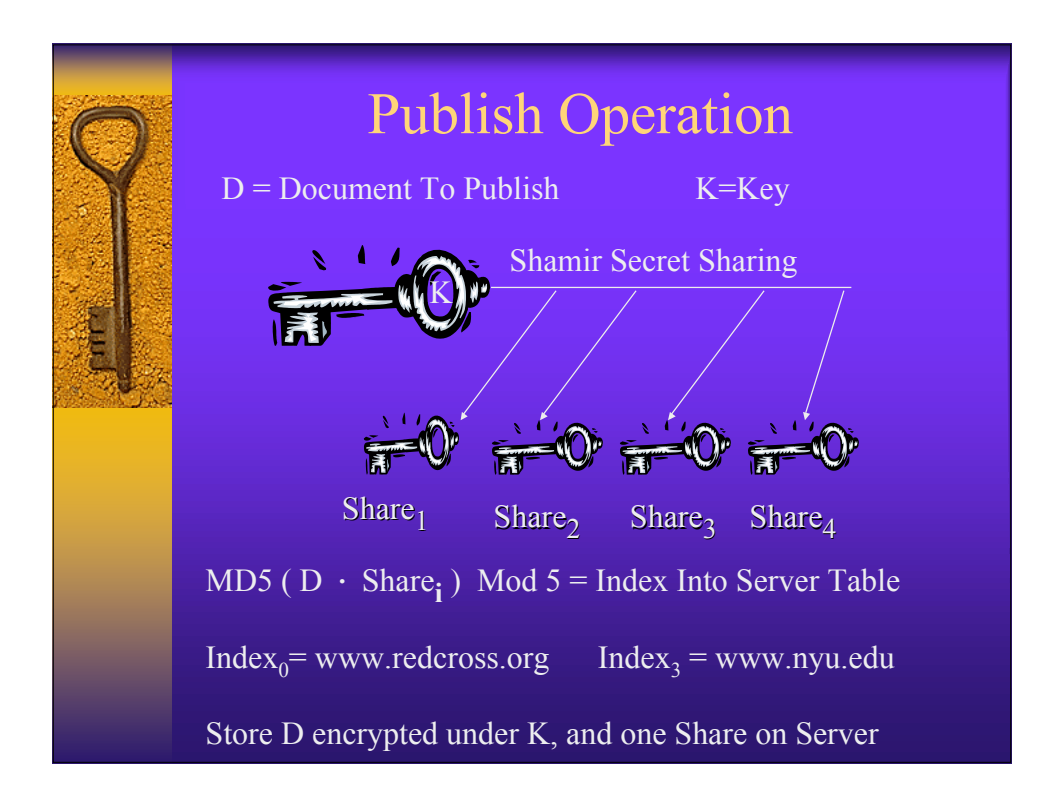

## Publish Alg. (D=document) K = generate  $key()$  ${D}_{K}$  = encrypt(D,K) shares[1..n]=shamir\_Secret\_Share(k,n); For  $i = 1$  to n:  $name=MD5(D \cdot share[i])$ name=XOR(top 64 bits(name), bottom 64 bits(name)) location=(name MOD serverListSize)+1 serverIPAddress=serverList[location] Http\_Put( ${D}_K$ , share[i]) on serverIPAddress in directory HEX(name) publiusURL=publiusURL . name Return publiusURL

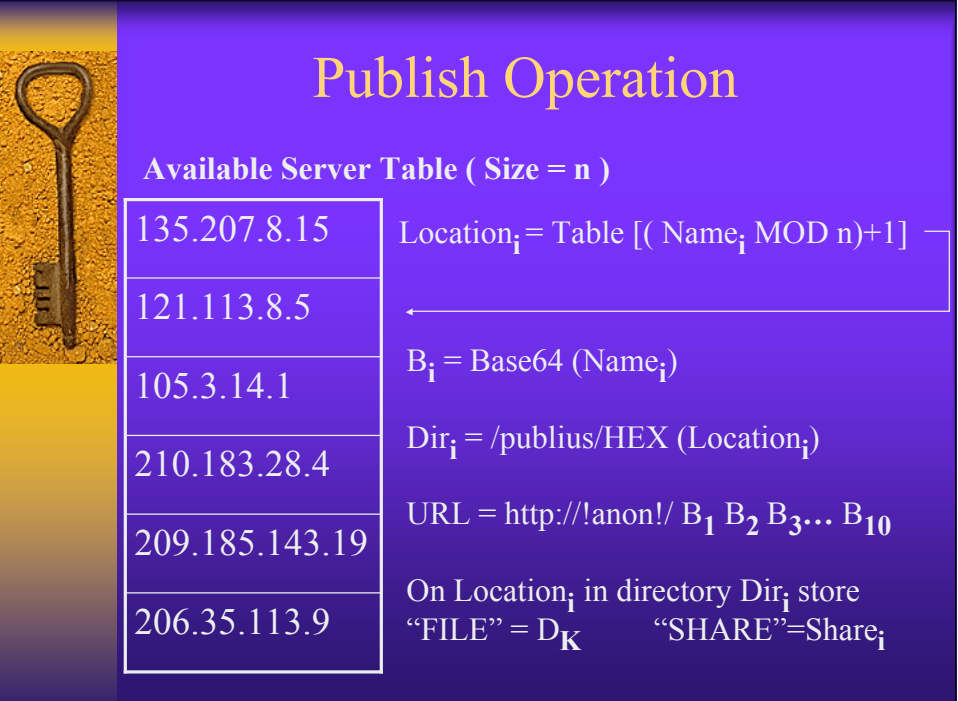

## Retrieve Operation

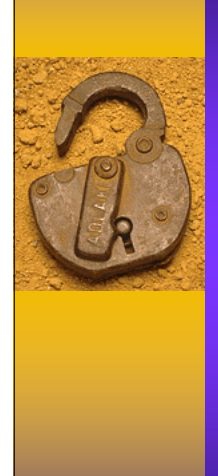

http://!publius!/MD5(D·Share<sub>1</sub>)MD5 (D·Share<sub>2</sub>)...

http://!publius!/unReaDableUrL

 $Index = MD5(D\cdotShare_1) MOD Table_Size$ 

From www.redcross.org Get Encrypted File, Share

Key = combine Shares

 $D =$  Decrypt File with Key

Tamper Check =  $MD5(D\text{-}Share_1)$  = value in URL

## Retrieval Strategies

Have n shares. Need k shares to form a key

- ♦ Current implementation
	- worst case: check (n choose k) combinations
	- tamper check one document with all possible keys
- $\triangle$  Exhaustive case
	- worst case: Check n \* (n choose k) combinations tamper check n documents with all possible keys
- ◆ Better solution: store hash of D and share

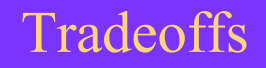

- $\triangle$  N = # servers with Content & Share
- $\blacklozenge$  K = # Shares needed to reconstruct the Key
- ♦ Higher N

Greater availability

Harder to censor

- ♦ Higher K
	- Decreased performance
	- Greater tamper protection
	- Possibly Easier To Censor

## Delete Operation

- URL = http://!anon!/  $B_1 B_2 B_3 ... B_{10}$
- Location<sub>i</sub> = Table[(Base64Decode (B<sub>i</sub>) MOD n) + 1]
- PW = User Password
- $P = MD5(Location_i \cdot PW)$ • avoids storing PW on all servers
- Store P on Server in file "PASSWORD" during Publish
- Server verifies PW before deleting file

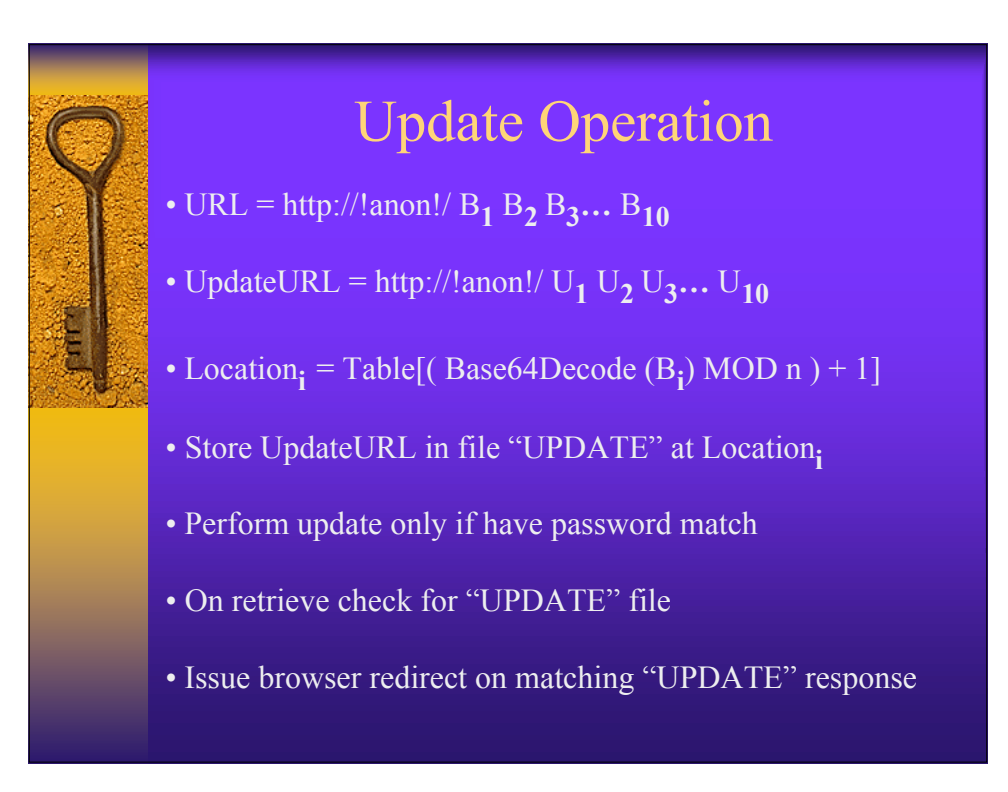

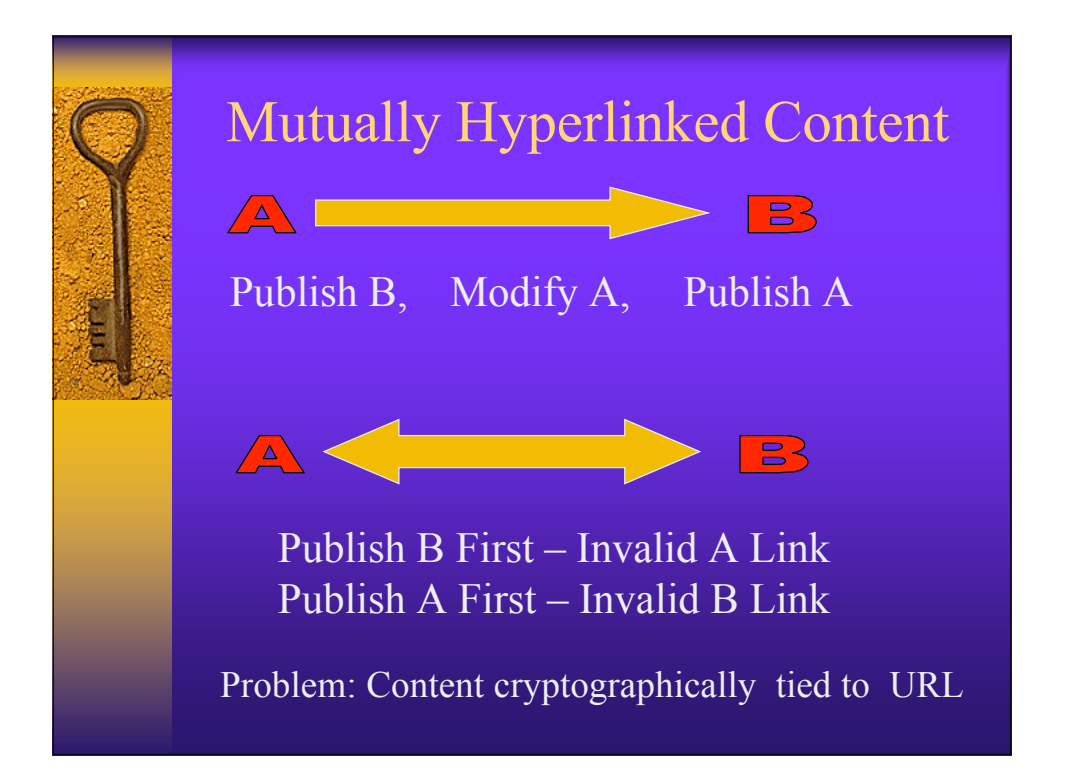

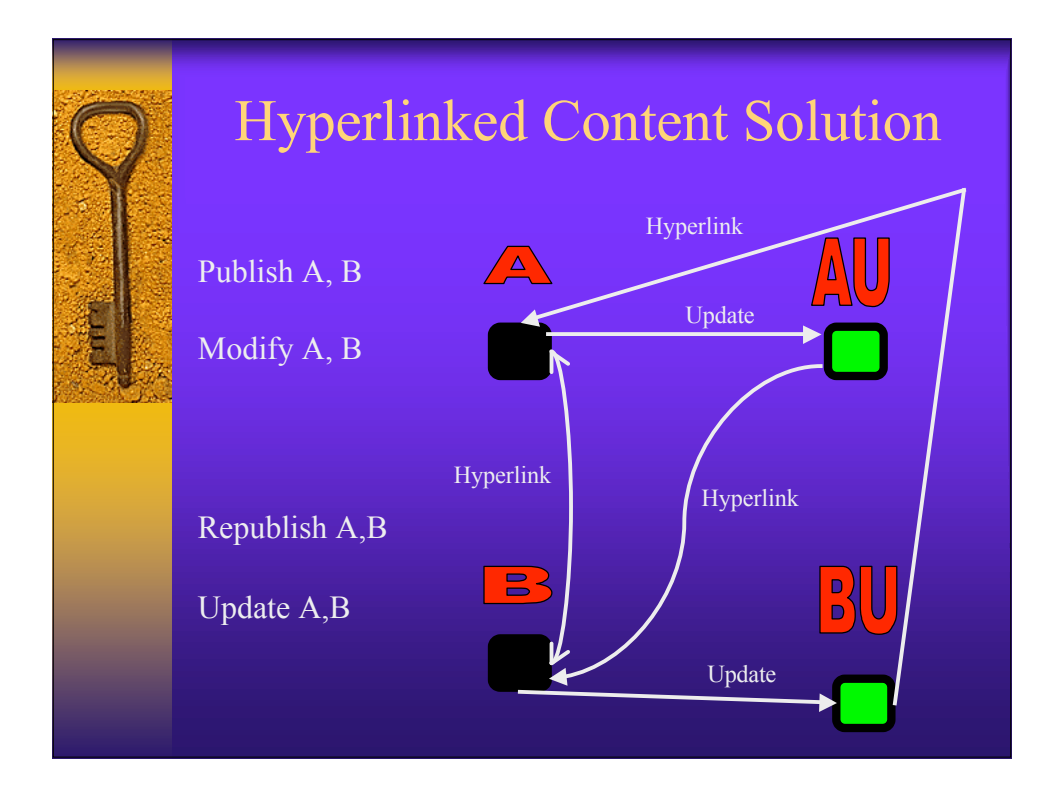

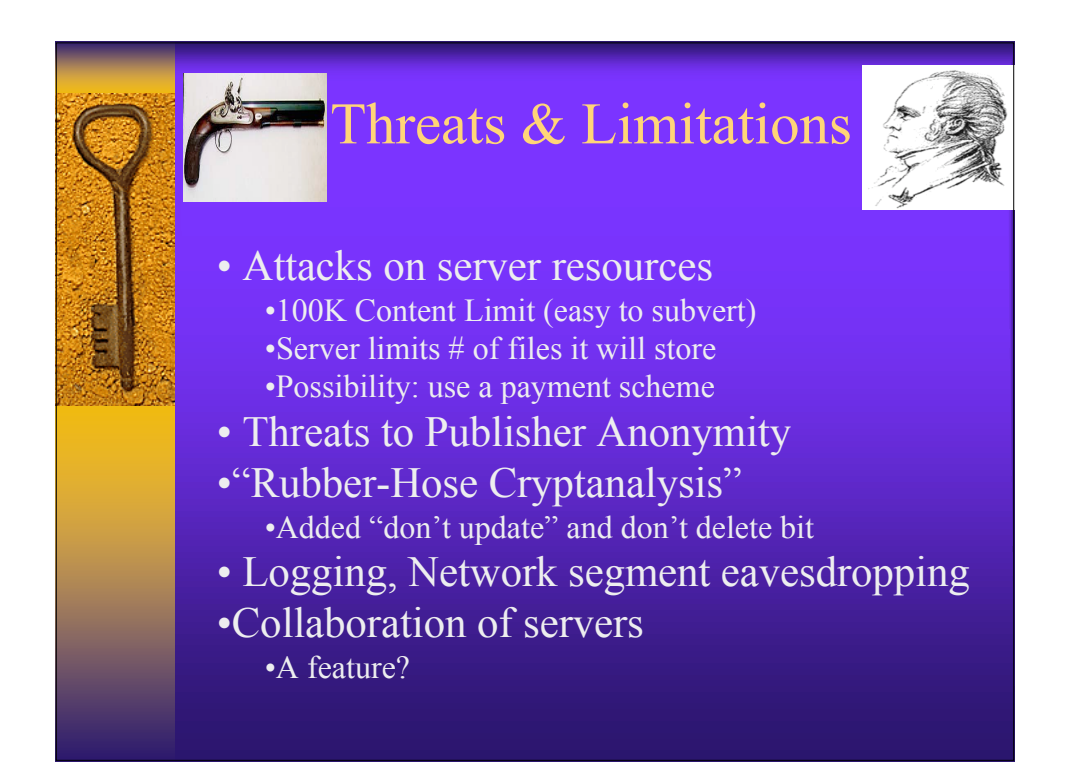

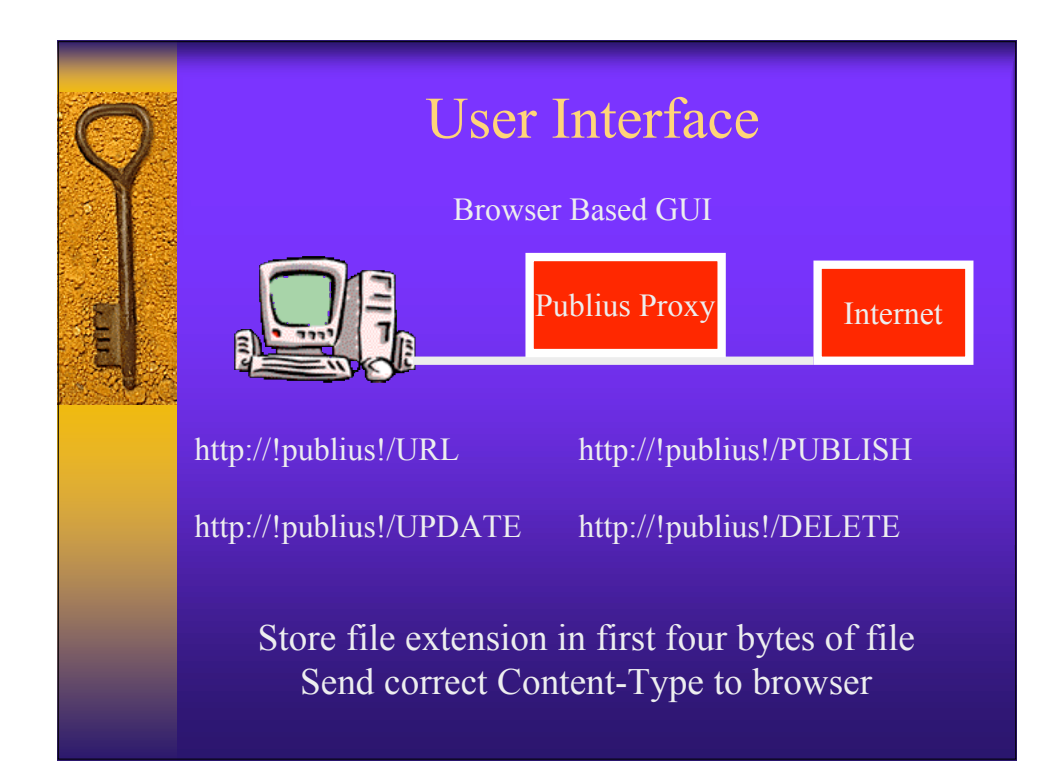

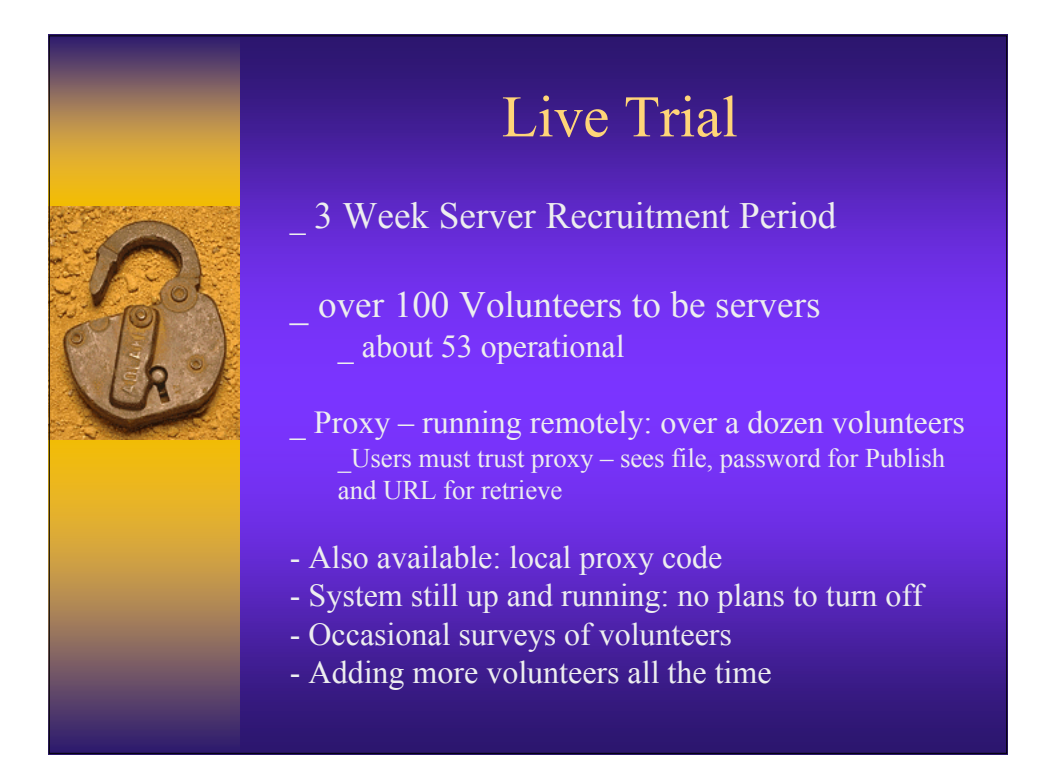

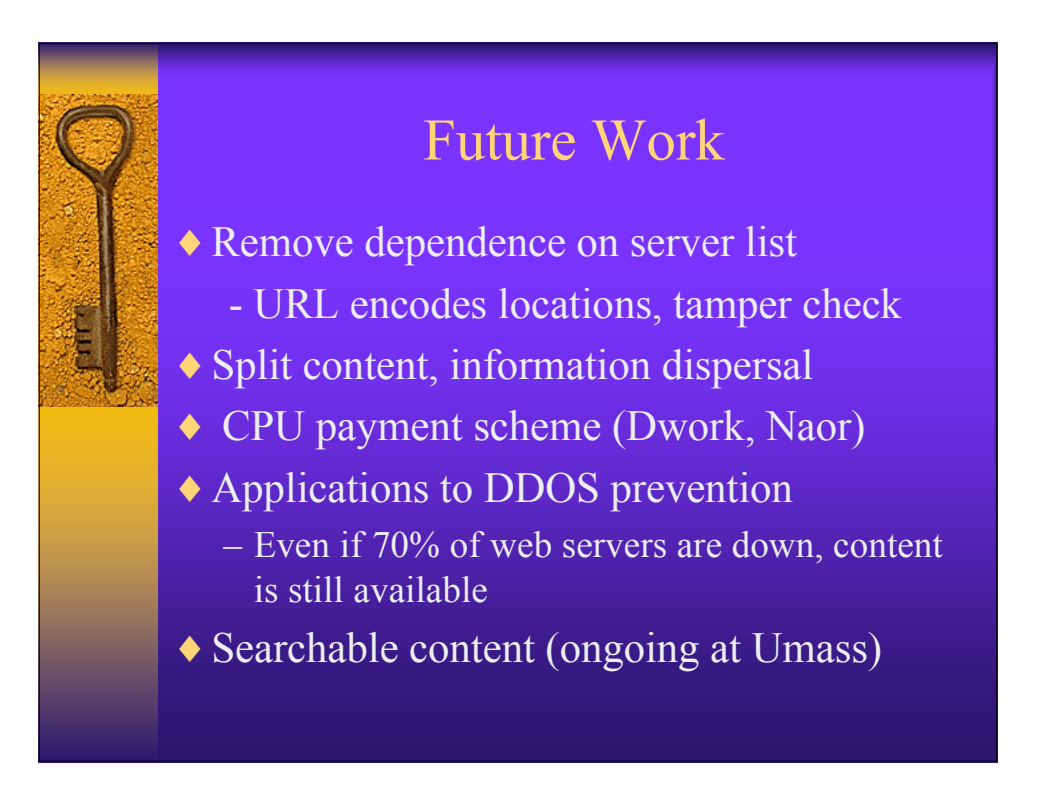